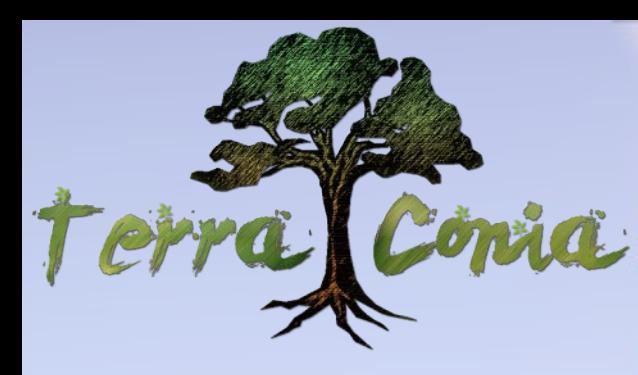

# **adas Magazin**

# Insider: Wann kommt Andora?

- · Stadtvorstellung: Moskau
- 
- 
- Staatvorstendig: riosnad<br>- Im Interview: Nobody\_Like<br>- Block der Ausgabe: Schwamm<br>- Die weite Welt der Minecraft-Baustile #3
- · Bild der Ausgabe
- · Kreuzworträtsel
- · Eventvorstellung: TNT-Run und vieles mehr

**März 2016** #03

**BILD DER TITELSEITE: XBOURNERX** 

# Inhaltsverzeichnis

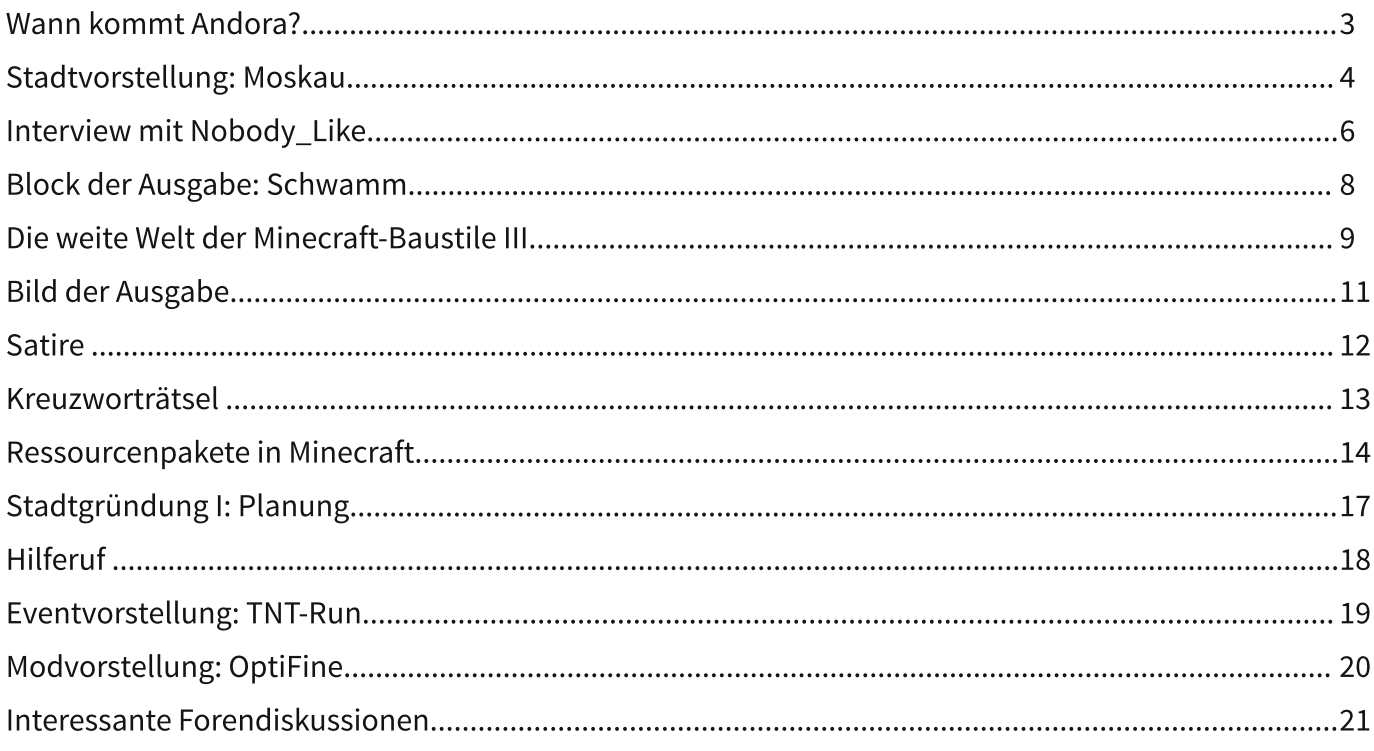

# **Wann kommt Andora?**

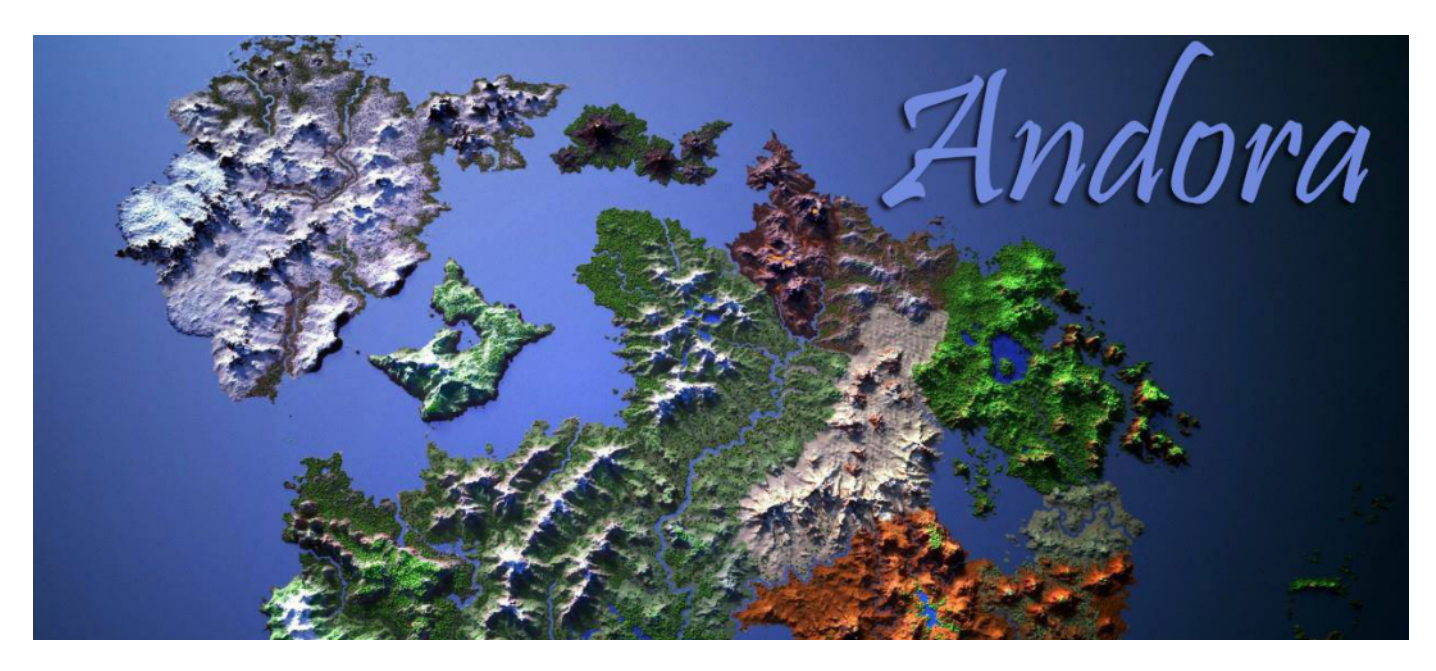

#### Die Frage, wann wir endlich offiziell nach Andora reisen dürfen, taucht immer wieder auf und beschäftigt unsere Community sehr. Anonyme Quellen haben uns berichtet, dass am vergangenen Mittwoch ein längeres Treffen aller hochrangigen Mitglieder des Serverteams stattgefunden hat.

Thema sollen die abschließenden Arbeiten zur neuen Welt gewesen sein. Den vorliegenden Gesprächsprotokollen unseres Kontakts ist zu entnehmen, dass Andora am Osterwochenende zugänglich gemacht werden soll. Dort heißt es weiter, dass am Tag der Einführung größere Umstellungen erforderlich sind. Wir können daher davon ausgehen, dass der Server am Tag der Umstellung für einige Stunden nicht erreichbar sein wird.

Sofern diese Informationen korrekt sind, müsste es in den nächsten 2-3 Wochen eine offizielle Ankündigung geben, da in der ursprünglichen Ankündigung zugesichert wurde, dass die Einführung mindestens zwei Wochen im Vorraus angekündigt wird. Wir sind gespannt und werden schon mal unsere Siebensachen für die Reise vorbereiten.

**AUTOR: DERHERR BILD: TERRACONIA** 

# Ein Blick in unsere Zukunft?

![](_page_3_Picture_3.jpeg)

TheToFuKing852 oder kurz einfach Tofu hat in Esconia eine spannende Zukunftsversion einer Stadt gebaut. Seine Stadt spielt im Jahr 2033 im zukünftigen Moskau oder besser gesagt im zerstörten Moskau. Im Jahr 2013 wurde die Welt vom dritten Weltkrieg erschüttert, dieser übertrumpfte jeden bisher dargewesenen Krieg um ein Vielfaches.

Durch Atombomben ist nun die gesamte Erdoberfläche nuklear verseucht und gänzlich zerstört. Einfache Dinge wie frischer Grasgeruch Frühling existieren nurnoch in den im Erinnerungen der Menschen.

Die Stadt Moskau ist nach dem Vorbild des Action-Shooters "Metro 2033" gebaut und besteht weitestgehend aus den Tunneln der U-Bahn Moskaus, der Metro. In diesen Tunneln konnten einige wenige Menschen den Atomkrieg überleben, doch der Preis des Überlebens ist enorm

In über 60 Metern Tiefe müssen die Menschen in Baracken in den U-Bahn-Stationen wohnen. An der Oberfläche sind nur Trümmer der ehemaligen Millionenmetropole Moskau zu finden. Ein einfaches Leben wie wir es kennen ist nicht mehr möglich, doch wie sieht es denn nun aus?

Tofu hat in Moskau schon einiges an Erde und Stein bewegt, um euch diese Frage beantworten zu können. Er hat mit dem Projekt im Juni 2015

begonnen und hatte über die Zeit von einigen "Eintagsfliegen" Hilfe, trotzdem stammen die Bauwerke zum größten Teil aus seiner Hand. Begonnen hat Tofu mit dem großen Eingangsgebäude der Metro an der Oberfläche, doch die Fertigstellung lässt noch auf sich warten. Während des Baus des Eingangs hatte Tofu mit Platzmangel zu kämpfen, weshalb er über seine Stadtgrenzen hinaus bauen musste. Leider entdeckten dies schnell einige Spieler und zerstören einen Teil seiner Arbeit wieder.

Im Untergrund findet ihr die Station "Polis", welche neben einigen Bars und Restaurants auch noch einem Arbeitsamt, sowie Grundstücken Platz bietet. Außerdem findet ihr noch einige Baracken als Dekoration. Die Station ist großzügig gebaut und bietet genügend Platz um sich zu bewegen. In Zukunft sollen noch weitere Stationen errichtet werden, welche eine kleine Ausgabe des Metro-Netzwerks darstellen sollen.

Wirklich viel gibt es in Moskau sonst noch nicht zu sehen, aber das Projekt bietet viele

#### **Städte**

Möglichkeiten für Mythen und Geheimnisse. die Zeit wird zeigen, wie viel wir davon noch entdecken dürfen. Es liegt auch an euch, ob wir diese Zukunftsversion noch genauer kennen lernen dürfen, oder ob sie nur Fiktion bleibt!

"Heute ist ein schöner Tag zum sterben." (Kenny aus Southpark)

AUTOR: JAMBASPARABOLP **BILDER: XBOURNERX** 

![](_page_4_Picture_5.jpeg)

# **Habt Spaß am Spiel und streitet weniger**

Wir haben uns heute mal ein bisschen mit Nobody Like unterhalten und Interessantes über ihn herausgefunden! Viel Spaß beim Lesen.

#### **Reporterin:**

Hallo Nobody Like! Ich hoffe, du hast derzeit Lust, ein kleines Interview zu führen? :)

#### Nobody\_Like:

Dafür nehme ich mir gerne Zeit. ^^

#### **Reporterin:**

Das klingt schon mal viel versprechend. : D Magst du unseren Lesern erzählen, wie du darauf gekommen bist, dich Supporter als zu bewerben?

#### **Nobody Like:**

Ich helfe den Spielern gerne und das macht mir viel Spaß. Außerdem mag ich die Herausforderungen, die mir jeder neue Tag bietet! Das ist ein kleiner Einblick warum ich mich beworben hatte. Man lernt nie aus und ich freue mich auf das, was ich noch durch das Team oder von der Community lernen werde.:)

#### **Reporterin:**

Ich bin mir sicher, dass man selbst als Supporter auslernen kann. Man hört derzeit öfter, dass du einer der beliebtesten Supporter bist. Wie kommt das zustande? Durch aktives supporten? Was ist dein Supportgeheimnis? ^^

#### **Nobody Like:**

Es gibt kein Geheimnis. Ich bin ich, hab für jeden immer ein offenes Ohr und helfe wo ich nur kann. Es ist auch nicht schlimm einen Teil der Spielzeit für die Spieler zu opfern. Für mich ist ein Supporter so etwas wie ein Bindeglied zwischen Community und dem Team. Vielleicht liegt es daran, aber die wahre Antwort weiß allein die Community selbst.;)

Aber ich finde es sehr schön positives Feedback zu bekommen, das zeigt mir, dass ich auf dem

![](_page_5_Picture_17.jpeg)

Bild oben: Nobody\_Like, der beliebteste Supporter?

richtigen Weg bin.:)

#### **Reporterin:**

Das kann man auch so sehen, dass dies ein Grund sein könnte, wenn man dich im Chat liest, dass du so ruhig reagierst. Ist dies richtig interpretiert oder eine reine Theorie? :)

#### Nobody\_Like:

Ich finde es gehört dazu, man muss ruhig bleiben, um klare Entscheidungen treffen zu können. Sich aufzuregen wäre verschwendete Energie, die man anders sinnvoll nutzen kann.

#### **Reporterin:**

Das ist eine klare Antwort. Aber mal ein anderes Thema: Wie bist du auf den Server allgemein gestoßen. Hat es dir gleich zu Anfang an hier gefallen?

#### Nobody\_Like:

Ein Freund von mir fand den Server und ich hab ihn mir mal angeschaut, vom Konzept her fanden wir ihn sehr ansprechend. Tja, ob es mir hier von Anfang an gefallen hat? ... es gibt Positives sowie Negatives. Aber im ganzen kann ich sagen, ja hat es!

#### **Reporterin:**

Nun gut. Dann passt ja meine nächste Frage: Du hast doch sicherlich Städte, machst du diese mit anderen gemeinsam?

#### Nobody\_Like:

Ja und ja. ^^

Ich sag's mal so, mit mehreren macht das Spielen gleich viel mehr Spaß. Und wessen Neugier nun nicht befriedigt wurde kann gerne mal suchen. :)

#### **Reporterin:**

Eine Art Schnitzeljagd also. ^^ Hast du denn weitere Ziele die du verfolgst?

#### Nobody\_Like:

Ich denke mal jeder, der hier spielt hat irgendwo sein Ziel, welches er erreichen möchte! Aber mal anders gesagt: eine Stadt in der neuen Welt wäre nett. Aber bis es soweit ist, ist Geduld und Planung angesagt.:)

#### **Reporterin:**

Naja, derzeit ist die neue Welt ja noch nicht betretbar.:)

Wie sieht eigentlich deine Meinung zu dem 1.9 Minecraft-Update aus? Da sind die Meinungen schließlich sehr verschieden.

#### Nobody\_Like:

Nachdem was ich bisher drüber gehört habe, wird es viel neues geben. Aber ob man wirklich alles braucht, wird man dann sehen. Ich denke mal es wird sowieso noch dauern bis ich mal die 1.9 spiele. Aber wenn jemand interessante Infos hat, bin ganz Ohr.;)

#### **Reporterin:**

Eine Meinung, dass muss ich schon sagen. Du bist hoffentlich ein interessierter Leser des Magazins. Hast du Wünsche oder Anregungen, welche Themen interessant wären? :)

#### Nobody\_Like:

Mich persönlich würde es mal interessieren, wie die neuen User sich so zurechtfinden, vom Tutorial bis hin zum ersten Grundstück.

#### **Reporterin:**

Da kann man sicher was einrichten. Auch vom Team her. So, zu guter Letzt: Magst du noch ein paar Worte an unsere Leser und somit an die Community richten? Möchtest du noch allgemein

etwas loswerden? :)

#### **Nobody Like:**

Habt Spaß am Spiel und Streitet weniger. Wir sind eine große Community, in der man sich gegenseitig helfen und unterstützen kann und wenn ihr euch bei was nicht sicher seid einfach Fragen, wir helfen wo wir können. Außerdem beißen wir auch nicht! :D

In diesem Sinne wünsche ich euch weiterhin viel Spaß hier auf Terra!

#### **Reporterin:**

Dann bedanke ich mich im Namen der Redaktion, sowie der Leitung bei dir, dass du dir Zeit für die Fragen genommen hast. :)

**AUTOR: THAVRIL** 

"wozu ist das? Das ist blaues Licht. Und was macht es? Es leuchtet blau." (Deutsche Hochschule der Polizei)

 $), 8$  !  $)C$ 

%, -/ +, -7' %! " - ' 0"+ . ! " "/" . % ' 3 " (+& - T3F F ' 3 "- V "% +U ' F ) +" !  $\mathbb{R}^n$ ,  $\mathbb{R}^n$   $\mathbb{R}^n$   $\mathbb{R}^n$ 

,  $! + ^* + ^* \& )$   $! 8^* + ^* + ^* \& 0$   $! 8^* + ^* + ^* \& 8$  )  $! 8^* + ^* + ^* \& 18$  &, )  $! 8$  (8 )  $8^* + ^* + ^* \& 1$ <br>
. ) &C && % \$ ! B & !& #\$ !& ) !+, & \* 7 ) )\*  $! 8 + ^* \& 14$ 

 $\gamma$ 

 $H$  $\boldsymbol{\succ}=\boldsymbol{\emptyset}$ 

 $(**8) + \$88$  84 \* + 8, \*

& " '3" "3.+"! 'G\$%\$ " ! F

 $\overline{8}$ 

"  $10\&8\&\$$  " 30", ! ' 30"  $7 + 1$ " '...-7' 0 !, %H+(\$'.'  $,$  F  $+$  "!-  $,$   $+$  "' -+(\$''<br>!0 &&G(0"+  $,$   $,$  &-  $,$  +" " &  $8 + \frac{1}{2}$ ,  $/(\frac{1}{2} + \frac{1}{2} + \frac{1}{2})$ <br>  $10 88 7 + \frac{1}{2} + \frac{1}{2} + \frac{1}{2} + \frac{1}{2} + \frac{1}{2} + \frac{1}{2} + \frac{1}{2} + \frac{1}{2} + \frac{1}{2} + \frac{1}{2} + \frac{1}{2} + \frac{1}{2} + \frac{1}{2} + \frac{1}{2}$ ,  $\binom{1}{1}$  + -+() - 0  $\binom{1}{1}$  + ) % 3" + 0" + G0( . + !  $+$  +  $\frac{1}{2}$  - 0" + - +  $\frac{1}{2}$  0" + F & 0" + <del>or</del><br>M+'' 'ℝ % + '", +!7%& ' 0" + " '  $-4$  \$  $\begin{array}{cccc} -4 & 5 & 10 & 8 & 8 & 5 \\ 0 & + & 14 & 5 & 16 & 16 \\ 0 & + & 14 & 5 & 16 & 16 \\ 0 & + & 14 & 5 & 16 & 16 \\ 0 & + & 14 & 5 & 16 & 16 \\ 0 & + & 14 & 5 & 16 & 16 \\ 0 & + & 14 & 5 & 16 & 16 \\ 0 & + & 14 & 5 & 16 & 16 \\ 0 & + & 14 & 5 & 16 & 16 \\ 0 & + & 14 & 5 & 16 & 16 \\ 0 & + & 1$  $, 10" + G$   $, 10" + 1" 3 + $%9-G$ 

# **Baustil: Steampunk**

![](_page_8_Picture_3.jpeg)

#### Bei meiner Forenumfrage hat der Baustil "Steampunk" knapp gewonnen und daher behandle ich ihn nun in dieser Ausgabe. Aber was ist das überhaupt für ein Baustil? Woher kommt er? Und warum ist er so beliebt bei euch?

**Der** Begriff Steampunk besteht aus dem englischen Wort "Steam" zu deutsch Rauch und dem amerikanischen Wort "Punk", welches übersetzt soviel wie mies oder wertlos bedeutet. Allgemein gesagt ist Steampunk ein Kunstgenre. welches ältere Stile mit Technik ausstattet und somit eine Art Retro-Look erzeugt. Ich denke dieser Retro-Look und die schier unbegrenzte Anzahl von Möglichkeiten beim Bau von Steampunkgebäuden sind der Grund für die große Beliebtheit dieses Baustils.

Auf Minecraft bezogen bedeutet dies, dass Gebäude in älteren Stilen (Mittelalter bis frühes Kolonialzeitalter) mit möglichst viel Technik ausgestattet werden müssen. Wichtig hierbei ist die Art der Technik, denn es handelt sich nicht um hochentwickelte Technologien. Es geht eher um mechanische Dinge, wie Zahnräder, Kolben, Öfen, Dampfmaschinen, etc. Am bekanntesten sind wohl fliegende Steampunkinseln in Minecraft, aber man kann auch seinen "normalen" Gebäuden leicht einen Steampunk-Touch verleihen. Dazu muss man nur ein paar passende Elemente einfügen, zum Beispiel Windräder, Leitungen, Zahnräder, Maschinen oder andere Flugelemente wie Ballons oder Düsen unterhalb fliegender Objekte.

Zum Thema Steampunk habe ich zwei Beispielhäuser im gleichen Stil gebaut, diese werden durch einen **Fluss** getrennt. Steampunkhäuser zeichnen sich in Minecraft oft dadurch aus, dass sie sehr hoch sind und nach oben hin auch breiter werden. Da Steampunk auch eine Art Fantasy-Baustil ist, sind den Vorstellungen des Erbauers hier kaum Grenzen gesetzt und man hat sehr viele Möglichkeiten seine Häuser interessanter zu gestalten.

**Die** mehrstöckigen Beispielgebäude haben außerdem noch jeweils einen großen Turm eingebaut, damit sie noch etwas höher sind. Sehr gut in dieses Bild würde noch ein Luftschiff oder ein Ballon passen oder man könnte die Gebäude auf fliegenden Inseln bauen. Jedenfalls hat das erste Gebäude eine Andockstation für Luftschiffe oder Ähnliches, das andere Gebäude hingegen kann durch einen Kanal mit einem Boot betreten werden, aber besitzt natürlich auch eine normale

&2"&" "(!"- &" -# 0/&"

 $\begin{array}{cccccccccccc} \texttt{""} & \cdot & \cdot & \cdot & \texttt{+} & \texttt{+}$  $\frac{1}{2}$  .  $\frac{1}{2}$  .  $\frac{1$ & ' / +0 ' - ! 7' - ' 3 / (' GO %)  $x^2 + 3x - 3$ <br>  $x^3 + 3x - 8$ <br>  $x^4 + 3x - 8$ <br>  $x^5 + 3x - 8$ <br>  $x^6 + 3x - 8$ <br>  $x^7 + 3x - 8$ <br>  $x^8 + 3x - 8$ <br>  $x^9 + 3x - 8$ <br>  $x^8 + 3x - 8$ <br>  $x^9 + 3x - 8$ <br>  $x^9 + 3x - 8$ <br>  $x^9 + 3x - 8$ <br>  $x^9 + 3x - 8$ <br>  $x^9 + 3x - 8$ <br>  $x^9 + 3x - 8$ <br>  $x^9 + 3x - 8$ " . , -+" % " %, , &" - " 3"! ' F

& "-.' , (+ & " - , " , -"&&.' : +<br>, ! & , ' 7 ! , - ' . , -"9<br/>&. " , F

 $! +$ , "  $! +3\%$ !, - " % ' & " 3, -"& & ' .' &"- " 0 ' " % \$G,- . + " % , .,-"% "& '7!,-' % +'H .,-"%R." H  $\frac{1}{2}$  &  $^{1}/$  ( $-$ <sup>111</sup>)

> H S  $H$

&)" &%' &%H\$ +!,. "." & +" 1" 7+! ". 51 " + 0" (" + , ! ". ". " &" " ( + + 0" 51 ".#, ./ %+ / "1" 1+! +0"."// +0" 3" (0!, % $x$  "!"\* 2 + 1+/ ! & "1 $x$ .,  $39.'''0$  & %# %" + 3" + + &  $\frac{1}{2}$  & % + " ! 51 % 00" 0 1# " & " \* " + "), !". 2&)" &%9!, %)& ". + % ( 01( ) +! & "" # %". 1#!" + "&" + %##" +  $/0 + 1 + 2$ .  $\frac{1}{3} + 1$   $\frac{1}{2}$  &  $/$ ". .  $\frac{1}{3}$  1+ %  $/$  & #9.  $/$  & %  $-$  +  $\frac{1}{2}$  &  $\frac{1}{4}$  %  $+$  %  $+$  %  $10\%$ ) 1<sup>\*</sup> ! ". ( $\sqrt{8}$ +" +  $\sqrt{8}$  " &! ". 1 % + % & " \* - 51 %  $\frac{4}{7}$  + % % 0/1-". , , )", !". 3&5&" ."" +/ % 0' \$" \* % 9 1 + ! 3,  $[0]$  ! // / & & ".., +& \$5& "./ %&" + + + / %  $(0 * 8 "1." ... " + \%0' !, % "8 # \% -".$  \$, !". , .1\*  $\frac{1}{2}$  +#, / ! 51 #84! "08% %#"1" \* 8%9 ". "'! "84/"+! 1+\$

Н.

 $\overline{H}$  and  $\overline{H}$ 

**&** !"- 0\$ "

## **Unerlaubtes PvP in Zone 4**

Immer häufiger erreichen uns Beschwerden, dass in der eigentlich friedlichen Farmzone 4 unerlaubtes PvP (Plants vs. Player) betrieben wird. Zeugenaussagen zufolge werden die Opfer von scheinbar harmlosen Setzlingen überrumpelt. Opfer Benjamin dazu: "Ich war gerade guten Mutes in meiner Baumfarm, als es plötzlich geschah. Mit der Axt in meiner Hand wollte ich den nächsten Baum fällen, als ich hinterrücks angegriffen wurde." Die Serverleitung hat dazu bisher nur sehr knapp Stellung genommen. "Es ist so, dass die Setzlinge die anderen User täuschen und sie, sobald der User über ihnen ist, in die Höhe schießen. Dabei verletzen die Bäume den User unerlaubt." Welche Maßnahmen das Serverteam dagegen nun ergreifen will, ist bisher unbekannt.

**AUTOR: BLUELL** 

## Lösung des Kreuzworträtsels #2

![](_page_11_Figure_6.jpeg)

#### Kreuzworträtsel#3

- 1: Punkte für den Awardshop
- 2: Letzte Stadtstufe
- 3: Anzahl der Ingame-Channel
- 4: Was bedeutet MOT
- 5: Job im Nether
- 6: Rätsel-NPC
- 7: Einführung für neue Spieler
- 8: Name der Spawninsel
- 9: Name der neuen Welt
- 10: Teuerste Stadterweiterung
- 11: NPC, welcher Baurechte verkauft
- 12: Server, auf dem die Events stattfinden
- 13: Uhrzeit des Serverneustarts
- 14: Weibliche Person in der Projektleitung
- 15: Anzahl von Paragraphen der Serverregeln
- 16: Spenderrang
- 17: oberster Teamspeakchannel
- 18: §16 der Serverregeln
- 19: Deine Freiheit, deine...
- 20: 100 Quests abgeschlossen =
- 21: Thema im Baustilguide 2
- 22: NPC, der Grundsteine verkauft
- 23: Serverwährung
- 24: Interviewter in Ausgabe 2
- 25: "Letzter" Beaconeffekt
- 26: Ausschluss vom Spiel
- 27: Questgeber
- 28: Fragen kommen in den...
- 29: Neue Spieler mieten ein...
- 30: 200 Likes im Forum =
- 31: §9 der Serverregeln
- 32: Warp zu den Shops
- 33: Spielerrang
- 34: Anzahl von Videos auf dem TC-YT-Channel
- 35: 5 Millionen Blöcke bereist =
- 36: Stadtgründung in Ausgabe 2

![](_page_12_Figure_38.jpeg)

13

# **Ressourcenpakete in Minecraft**

Egal ob ihr mit oder ohne ein Ressourcenpaket spielt, der folgende Artikel wird euch bestimmt interessieren, zum Nachdenken oder eventuell zum Ändern eures Ressourcenpakets anregen. Es werden in den zukünftigen Ausgaben immer drei Ressourcenpakete getestet, vorgestellt und euch nähergebracht.

Das erste Ressourcenpaket, welches ich euch vorstellen möchte, ist das "Dandelion". Das Dandelion überzeugt mit matten Oberflächen, in denen hier und dort einige Highlights hervorstechen. Es gibt allerdings auch einige Texturen, die ich als Sphax-Nutzer etwas ungewohnt empfand. Dazu gehören zum Beispiel das Birkenlaub, das weiß mit grünen Punkten ist oder auch Ton, der die Textur eines in vielen anderen Paketen als Steinziegel verwendeten Blockes hat.

Die Schrift des Pakets kann mich nicht ganz überzeugen, sie ist sehr "spitz" und auch nicht wirklich angenehm zu lesen, wobei bei manchen Buchstaben wie dem "O" darüber nachgedacht werden könnte, diesen auch in andere Paketen einzubauen. Ähnlich wie die Schrift ist auch die Abbauweise der Blöcke in einem gleichen Muster.

Da ich als Neuling gleich mal alles ausprobieren wollte, habe ich mich in den Nether und in das Ende begeben. Dort wurde ich erstmal sehr überrascht.

Die Hölle sieht für mich eher aus, wie eine Welt aus Erde mit einer zugegeben schön gepixelten Lava. Das Ende hat mich noch mehr verwundert. da hier der Eindruck entsteht, sich in einer, von einem Spieler im Kreativmodus gebauten, Welt aus komplett anderen Blöcken zu befinden. In dieser Welt scheint dann auch noch ein Spaßvogel dem Enderman eine Fliege verpasst zu haben, ein nettes Gimmick, für Spaßvögel. Das Dandelion ist meiner Meinung nach ein Ressourcepaket, bei dem jeder für sich selbst entscheiden muss, ob es ihm gefällt - es kommt auf den persönlichen Geschmack an.

![](_page_13_Picture_8.jpeg)

Im Anschluss daran habe ich das "Bluebird"-Ressourcenpaket ausprobiert.

Zwischen dem Dandelion und dem Bluebird (16x16 Pixel) liegen Unterschiede, die größer nicht sein könnten. In der Nacht erkennt man schnell, dass das Ressourcenpaket eine echte Alternative zum Shader ist, da es die Blöcke scheinbar wie von selbst verdunkelt. Was ebenfalls angenehm überrascht, ist der sanfte Regen, da er im Gegensatz zu anderen Ressourcenpaketen nicht so schnell und rabiat auf den Boden prasselt. Apropos Boden, dieser hat im Nether eine komplett zufällige Struktur, ist jedoch nicht sehr angenehm beim Sprinten. Ebenso ist die Lava-Animation, wie die des Wassers, sehr einfach gehalten.

Als ich im Ende ankam, dachte ich zuerst, mir wäre das Spiel abgestürzt. Jedoch bemerkte ich bei genauerem Hinsehen, dass es eine sehr interessant gestaltete Welt ist. Hier ist nämlich minimales alles bis auf ein Lichtlevel heruntergearbeitet. Die Endermen haben weiße, durch den dunklen Raum glimmende, Augen. So

gut dieses Ressourcenpaket bis hierhin ist, hat es auch zwei große Schwächen: Die Mobs und die Items.

Zum einen sind die Tiere und Villager beinahe einfarbig, zum anderen sind sie so gestaltet, dass man denken könnte, sie wurden von einer Kindergartengruppe entworfen. Obwohl man noch hinzufügen muss, dass die Villager dann doch noch das ein oder andere lustige Gesicht verziehen und damit aussehen wie Vögel. Einige Items und Pflanzen sind nicht besser dran. Zum Beispiel Fichtensetzlinge, die im Inventar nur ein grüner Klumpen sind. Im Blumentopf erhalten sie noch einen braunen Stängel dazu. Das kann leider auch das nette "Pling", was beim Anklicken der Tasten im Spielmenü ertönt nicht wieder wettmachen.

> "I have a dream" (Sandmännchen)

![](_page_14_Picture_8.jpeg)

Zu guter Letzt kam mir noch das "Paper-Cutout"-Ressourcenpaket auf den Bildschirm.

Ich kann euch nur empfehlen mit Paper-Cutout moderne Städte, wie Jatorri oder Ionia zu besichtigen. Dafür ist es besonders gut geeignet, denn es ist für den futuristischen/modernen Baustil erschaffen worden. Es fällt auf, dass jeder Block sehr einfarbig ist. Bei Wollblöcken fällt einem gleich auf, dass sich, je nach Farbe, die Oberflächenstruktur ein wenig ändert. Leider wirkt das Paket nur bei Quarz, Wolle, Ton oder ähnlichen Materialien wirklich gut. Denn, bei Kisten ist es in einem Lager, welches mehr als 5 Kisten beinhaltet, recht unschön anzusehen.

Um wieder mal auf die beiden Welten Nether und Ende zu sprechen zu kommen: Im Nether bietet sich mir das Selbe Bild wie beim Dandelion-Paket. Eine Landschaft, durchzogen von Höhlensystemen, aber vom Aussehen her wie Erde. Im Ende war es von der Farbenvielfalt eigentlich fast so wie im Ende des Defaultpacks. Unterschied ist ein flackernder Einziger "Himmel", wie bei einem Störsignal vom Fernseher.

Generell würde ich als Fazit sagen, dass mir persönlich das Bluebird dieses Mal am besten gefallen hat. Alle Ressourcenpaket sind generell eher für das Bauen geeignet. Im PvP können die drei auch noch einmal Punkte holen, da sie keine FPS fressen und das Schwert in der Hand des Gegners ansprechend aussieht.

**AUTOR UND BILDER: FISHER TIGER** 

![](_page_15_Picture_7.jpeg)

# Stadtgründung - Teil 1: Planung

Wer von euch kennt es nicht? Ihr habt hart für eure Farmausbeute gearbeitet, mühselig gecraftet, Stunden damit verbracht viele Items für den Bau einer Stadt oder zum Verkauf in der Mall zu Farmen. Nun müsst ihr auch noch den langen Weg zum Handelspunkt oder einer Baustelle zurücklegen und dabei Gefahr laufen von Banditen überfallen oder von Creepern verfolgt zu werden.

Viele Spieler, vor allem neue, möchten auf Terraconia eine eigene Stadt gründen. Das ist auch gut nachvollziehbar. Aber was sind eigentlich die Voraussetzungen für eine Stadt? Welche Aspekte sind besonders wichtig?

Bevor man eine Stadt gründet, sollte man sich einen Plan machen. Dabei spielen folgende Fragen eine wichtige Rolle:

#### Welchen Baustil soll die zukünftige Stadt bekommen?

Ein einigermaßen einheitlicher Baustil in eurer zukünftigen Stadt ist von entscheidender Rolle, da er bestimmt, welche Art von Spielern sich niederlassen. Eine mittelalterliche Burg direkt neben einem Hochhaus sieht nicht sehr passend aus, da der Kontrast zu stark ist. Außerdem vertreibt es Spieler, die ein wenig mehr Anforderungen haben als "Ich brauche ein Anfangsgrundstück und will, sobald ich 3.000 Eskonen zusammen habe, meine eigene Stadt gründen". Zusätzlich sollte noch beachtet werden, dass das richtige Biom für euren Baustil gewählt wird. Ein einheitlicher, schöner, am besten auch noch detailreicher Baustil fördert eure Chancen Spieler über einen längeren Zeitraum in eurer Stadt zu behalten.

#### Wer wird alles mit bauen?

Es ist wichtig von Anfang an zu wissen, ob man die Stadt alleine bauen möchte oder mit einer Gruppe von Spielern. Wenn man alleine baut, muss man sich nicht mit anderen Leuten absprechen, muss aber alles alleine bauen. Wenn man mit einer Gruppe baut, sollte man sich im Klaren sein, dass jederzeit jemand die Gruppe verlassen kann oder die Gruppe sogar zerbrechen kann. Solange die Kommunikation untereinander allerdings stimmt, ist es deutlich

leichter in einer Gruppe zu bauen, da die Aufgaben verteilt werden können.

#### Wie groß soll die Stadt werden?

Ihr solltet von vornherein wissen, wie groß eure Stadt ungefähr werden soll, denn daraus resultieren weitere Fragen, wie der Ort, wo die Stadt entstehen soll. Dies ist wichtig, weil ihr zum einen euren Baustil beibehalten wollt und zum anderen damit euch keine anderen Städte in die Wege kommen. Es ist zwar auf Terraconia so, dass die Grundsteine mindestens 100 Blöcke auseinander liegen müssen, aber 100 Blöcke sind nicht viel. Also plant lieber vorher, was ihr an Fläche braucht und wo genug Platz vorhanden ist.

#### Soll die Stadt an die Landschaft angepasst sein?

Gerade Fläche oder doch lieber angepasst? Oder ein Zwischending? Auf Terraconia findet man so einige Städte, die komplett unterschiedlich an die Landschaft angepasst sind. Sogenannte "PlotMe"-Städte sind ohne Wenn und Aber auf die Landschaft gebaut worden. Alles was zu hügelig ist, wird platt gemacht. Man kann ewig weit laufen, ohne einen Block hoch oder runter gehen zu müssen. Grundstücke und Straßen folgen aufeinander, immer und immer wieder. Aber es gibt auch Städte, die mit der Landschaft gebaut haben. Mit der Landschaft zu bauen heißt, dass man nicht einfach alles platt macht, sondern Hügel, Berge, Seen, oder Flüsse mit in das Stadtbild einfließen lässt. Natürlich muss man dabei nicht alles so belassen, wie es ist. Man darf zudem auch neue, künstliche Flüsse, Hügel oder Ähnliches anlegen, dies wird dann Terraformen genannt.

 $$ 8 \times 8^* \$  ! + ++) &C  $\cdot$  , ! " + ...' F " , (%.+ - - $\frac{1}{2}$  .9  $\frac{1}{2}$  0  $\frac{1}{4}$  + F + & ! - $\mathbf{H} \in \mathcal{A}$ " ' ' %' .' # + %' 0"+ &"- " &  $-8.8 - 1 - \% + 1$   $-1$   $-1$   $+ 0$   $+ 0$   $+ 0$   $+ 0$  $0(!' +, "! "! ' & 00$ 

"  $0'$  7.  $+$  "!- (!G(  $+$  "G ' -:  $4\%$ ! '"!-F & "\$" /(' ++ ('" ",-,-  $\frac{1}{2}$  % GO, " $+$  : + 0 % - -,-. +. !-F ", + , -3 / (+., G, "!+.!  $, !(' : + " ' ' '$  .  $489 + + '$  \$ ' & !-! -F '' "!+ .+ - - %  $\frac{1}{2}\%$  ,  $\frac{1}{2}\# \frac{1}{2}$  , + - .' / ' - % .!  $'$  "! - 0 "- + )% - ! -G\$'',, !'%

),,"+'G ,, "!+.'-+ %-3& ' %%" -F  $%3$   $"!$  - ,  $+$   $8 -$ .,,  $\frac{1}{26}$ ,  $\frac{6}{5}$  +" -  $\frac{1}{2}$  & : + "  $\frac{1}{8}$  + - - -. ", -G , (  $$8' -$ "  $\cdot$  ! / ' - . % % -<br>+ ' , -: \$ "& , " ( + , , " . % % 7% & .& 9' !& ' +(+ +%! F & . '  $0" + 8", - " + ! - ', - +" '$   $(3) .6$  $\mathbb{I} +$  : +  $\mathbb{I} +$   $\mathbb{I}$ ,  $\mathbb{I}$ "-  $\cdot$  + -"/"-7-" ) % ' &:,, -F  $\,$ , 0 ' ", - , + -, & /('<br>/(+! + " +" ! -" 3 ) % ' F " ' . + ,  $! + "$   $\cdot$  60 , " $+$  %  $\cdot$   $\cdot$  + "  $/$  +  $!$  "  $\cdot$  "  $-$ ,  $-$ ,  $+$ ,  $-$ ,  $-$ C"  $-$  " $+$  F

 $H$ 

1\$

"  $'3$  " 0. + " + ( '.' +, - %G ,, , "! " , (' " & . -" .' ! "% + "- . ' - . + + " 'G" +"-, " G " & / +30 " %' 7 ! ' " "!++ (-3 ! %'F

, !-, " "! 0 ! 0(+ ' .' \$(''- + '( ! , ! '  $\omega$  " & " ) 3 + : +! " ., ", -F  $7! +$  "!, & ', - +, !G &  $+$  "!G ,, +, "  $\$(8)$  % - ' - + +R, , +, -.'  $\frac{1}{2}$  % -  $\frac{1}{2}$  -  $\frac{1}{2}$   $\frac{1}{2}$  8  $\frac{1}{2}$   $\frac{1}{2}$   $\frac{1}{2}$   $\frac{1}{2}$   $\frac{1}{2}$   $\frac{1}{2}$   $\frac{1}{2}$   $\frac{1}{2}$   $\frac{1}{2}$   $\frac{1}{2}$   $\frac{1}{2}$   $\frac{1}{2}$   $\frac{1}{2}$   $\frac{1}{2}$   $\frac{1}{2}$   $\frac{1}{2}$   $\frac{1}{2}$   $\frac$ 

 $(+$   $\frac{1}{2}$   $\frac{1}{2}$   $\frac{1}{2$ 8 : ! ' -". ! " ( -"3H

 $+$ ", - # -3 , ! (', "- "" ' (' - ', ' - +0 , G \" , \$ & , " % 3 + +" / (+, !, ( ! '  $'F'$  & "+\$ "& - + + ! -G , , "! & -0 , 3 , -(9 ' ", -F (+% - + +30 "%'  $7\%$  & "+' " & ' "G ' "!'( ! .& "% "-- ' \$ '' F , ! % + " ! % & . -" ' % ' " , (' " 3 . G '  $+$  %" & ",  $+(9/ - +, 3 \sqrt[3]{8} + 16)' +$ ", + "3" G + & "+' ( ! / (' & "' + & "%) % -F +  $\pm$  .) - - , 5 - + 'G + 0: , - /(' " & + G ' & , "0", . "' ,  $80($   $\frac{1}{2}$   $-3$   $-5$   $-1$   $-6$   $-888 - 8$   $-1$   $-7$   $-7$   $-1$   $-1$   $-1$   $-1$   $-1$   $-1$   $-8$   $-9\%$ , , + 0, ! ' ' %+ , . ! ' F +3 "-0(!' "! " , +  $F$ 

 $H$ - AB

### **TNT-Run**

![](_page_18_Picture_3.jpeg)

TNT-Run ist ein Jump 'n' Run Event, welches in einer annähernd runden, im Durchmesser ca. 80 Blöcke breiten Arena, gespielt wird. Der Boden der Arena besteht aus Sandblöcken. Läuft ein Spieler über diese hinweg verschwinden die Blöcke die er berührt hat wenige Augenblicke später. So hinterlässt jeder Spieler hinter sich einen Riss in der Sandfläche. Spieler, die dort hineinfallen, scheiden sofort aus.

Ziel des Spiels ist es, durch geschickte Laufwege und Sprünge am längsten in der Arena zu überleben. Der Spieler der als letztes noch lebt gewinnt. Die Runde endet automatisch nach 180 Sekunden, wenn dann noch mehr als ein Spieler lebt gibt es ein Unentschieden. Wie lange die Runde noch läuft sieht man an seiner Levelleiste. Für eine Runde werden mindestens zwei Spieler benötigt, maximal können 50 Spieler in einer Runde gegeneinander antreten.

Die Lobby der TNT-Run-Arena befindet sich im Waldgebiet. In dieser sind mehrere Schilder, die man anklicken kann, um am Spiel teilzunehmen. Hat man ein Schild angeklickt, wird man direkt in die Arena geportet und es beginnt ein Countdown von 20 Sekunden. Während des Countdowns kann man mit einem Redstone Erz. welches jeder Spieler im Inventar hat, die Anzahl der bereits gespielten Runden sowie die Anzahl der gewonnenen und verlorenen Runden einsehen. Mit einem Rechtsklick auf das Bett verlässt man die Runde.

**AUTOR: SUPERCRUISE BILDER: THAVRIL** 

![](_page_18_Picture_9.jpeg)

# **OptiFine**

Die folgende Modifikation OptiFine ermöglicht es euch mit einer höheren Framerate zu spielen und Grafikeinstellungen eure weiter zu personalisieren. Besonders Spieler bei denen Minecraft viel ruckelt, können von den weiteren Grafikeinstellungen profitieren und durch einige Anpassungen die Performance ihres Spiels verbessern. Außerdem fügt OptiFine bei einigen neueren Versionen eine Shadermodifikation mit ein.

Die Version mit den aktuell meisten Funktionen ist OptiFine HD Ultra (Stand Februar 2016).

Interessante Funktionen zur Verbesserung der Performance:

Sichtweite - mithilfe von OptiFine kann man seine Sichtweite beliebig verändern, d.h. wählen wie viele Chunks maximal geladen werden sollen. Im Vanilla Minecraft kann man lediglich zwischen winzig, klein, normal und groß wählen. Hier kann man eine explizite Anzahl von Chunks angeben. Weniger geladene Chunks führen zu einer besseren Performance. Wichtig hierbei zu wissen ist, dass die Chunkreichweite, die wirklich geladen werden kann, vom Server begrenzt wird. Auf der Hauptwelt von Terraconia liegt diese Grenze bei 8 Chunks.

Nebel - durch eine weitere Funktion, kann man den Tiefennebel nahe des Grundsteins ausstellen oder verschieben d.h. die eigene Sichtweite etwas erhöhen.

Smooth Lightning - Mit dieser Funktion kann man die Intensität von Schatten einstellen bzw. auch Schatten komplett ausstellen um die Performance zu verbessern.

![](_page_19_Figure_9.jpeg)

**Smooth FPS** - diese Funktion stabilisiert die FPS und spricht Minecraft mehr RAM zu.

Lazy Chunk Loading - das Laden der Chunks wird verlangsamt und die Performance wird durchgehend verbessert. Außerdem kann die Performance durch ausstellen von Partikeln und weitere Ressourcesparenden Maßnahmen optimiert werden.

![](_page_19_Picture_182.jpeg)

![](_page_19_Picture_183.jpeg)

Held Item Tooltips: ON

Translucent Blocks: Fast

Dropped Items: Default

OptiFine ermöglicht einem jedoch nicht nur das Einsparen von Ressourcen, sondern auch das ausnutzen! Man kann viele Dinge in Minecraft deutlich schöner durch OptiFine machen. **Beispielsweise** die Funktionen Connected Textures, Better Grass/Snow oder Random Mobs können das Spiel optisch ziemlich verbessern. Des Weiteren kann man hochauflösende Ressourcepacks dank OptiFine nutzen.

 $+1 +$ ./"((0\*\$

) -" " ", - " , ! +' : -3%! ( ""\$ -"(' .' % .,-+ %\$'' & ',"! & +\$'G.&  $+!$  30F.,,  $!$  % G.9 + "  $.$ ' \$-"(' ' G " " +(+& ' / + ,, + F  $\frac{1}{1}$  # &  $\frac{1}{1}$  +  $\frac{1}{2}$  +  $\frac{1}{2}$  +  $\frac{1}{2}$  +  $\frac{1}{2}$  +  $\frac{1}{2}$  +  $\frac{1}{2}$  +  $\frac{1}{2}$  +  $\frac{1}{2}$  +  $\frac{1}{2}$  +  $\frac{1}{2}$  +  $\frac{1}{2}$  +  $\frac{1}{2}$  +  $\frac{1}{2}$  +  $\frac{1}{2}$  +  $\frac{1}{2}$  +  $\frac{1}{2}$  +  $\frac$  $0($ ! %., F

 $H$  S

# & + ) \*\* & + ') & !\* #, \*\*!' & &

& % \$ 4\$\phi \* \* . ) !\*#, \*\*!' & & !% '), % 1, '\$ &? !& &! % & # && \$\$  $'$ )+- )5 &+ $\frac{3}{4}$  + & !+ $\frac{1}{4}$  \$ \* &, & \*'%!+  $\frac{1}{2}$   $\frac{1}{8}$   $\frac{1}{8}$  %  $\frac{1}{4}$   $\frac{1}{8}$   $\frac{1}{8}$   $\frac{1}{8}$   $\frac{1}{8}$   $\frac{1}{8}$   $\frac{1}{8}$   $\frac{1}{8}$   $\frac{1}{8}$   $\frac{1}{8}$   $\frac{1}{8}$   $\frac{1}{8}$   $\frac{1}{8}$   $\frac{1}{8}$   $\frac{1}{8}$   $\frac{1}{8}$   $\frac{1}{8}$   $\frac{1}{8}$   $\frac{1}{8}$  $, **$  8 1,  $*+96% + 8$  % 8 & - \$\$1! & 1, #5&& &? ) & . !)  $!8!$   $!8+$   $*$   $8+$   $*8$   $4$ ,  $!$   $!*$   $*$   $*$   $*$   $*$   $*$ % & 7),  $\#$ ,  $\frac{1}{2}$ ,  $\frac{1}{2}$ ,  $\frac{1}{2}$ ,  $\frac{1}{2}$ ,  $\frac{1}{2}$ ,  $\frac{1}{2}$  $\frac{1}{2}$  8  $\frac{1}{2}$  + 4 -  $\frac{1}{2}$  -  $\frac{1}{2}$ 

\*+ F ) 4&#

. + ! " , - +\$ . ,%, -. ' , . +/ +, ) , , " +<br>
, ( -G , , ( ' , ' " ! - 0 " 0 : ' , ! -<br>
. ' \$-"( ' " + ' T + ! , \$-, G\$ " \$- $\frac{1}{2}$   $\frac{1}{2}$   $8 +$   $12 + 11 = 12$  $, - R + 7$  \$ '. -3 ' 0: + 'F ", 0: + ' , ) " % +' +%. ' G ' , - R \$ - 3F F 3 &  $\frac{1}{2}$   $\frac{1}{2}$  '. -3'  $Q!$ ', "!  $?$  + " ' (' \$. '3  $8:$ ,  $\sqrt{F}$ 

 $3$  )  $$^{**}$  - ' & ), &  $*$  +7 # &

 $0 + 'G' - , 3 /'' % +', -: $F 8 "! +$  $-7 - 8$   $3 + %$   $G -3$   $8$   $9$   $1 - 1$   $1 - 1$   $1 - 1$   $1 - 1$   $1 - 1$   $1 - 1$   $1 - 1$   $1 - 1$   $1 - 1$   $1 - 1$   $1 - 1$  $+$  ' , -: \$, & " - ' F , " - (+, ! % : + "  $+$  ",  $-$  + + ' 3 . ' ) ( - ' - " % 8 %! \$ "- '<br>3 +  $+$ %' , & ' , !, - &, / (' -7 - G<br># ( ! 0 "+ ", , + ( % 0 ( ! %' "! - , (<br>" ! 3 %, ' 3 , " F  $($ ! \$)#5 $($ 

 $(1 + 2)$ <br>  $(1 + 2)$ <br>  $(1 + 2)$ <br>  $(1 + 2)$ <br>  $(1 + 2)$ <br>  $(1 + 2)$ <br>  $(1 + 2)$ <br>  $(1 + 2)$ <br>  $(1 + 2)$ <br>  $(1 + 2)$ <br>  $(1 + 2)$ <br>  $(1 + 2)$ ) " %4\$8) " ) " % % 3. " - +" + ' F<br>", " - " . ! +(9' .,) + ! F " %  $8.8$  ! - ' ", 8)  $3 + 1$   $1/$   $1/$   $1/$   $1/$   $1/$   $1/$   $1/$  $' -$  "& & " \$, / +0 ' ' F " \$8''-' + . ! , %' && %: \$ 0 + 'K " & ' " 8)  $\neq$  %', (9660"+' (! ", \$. -" + F ", !  $+$  " - +,, ' - (+, !%, " G" 8)  $\therefore$  + .9 ')(, - ' G + t' ', ! -,).' \$ ( + %  $0$ "' ", (' +' / '-, 3 + %'F  $\therefore$   $\begin{bmatrix} 1 \\ 1 \end{bmatrix}$   $\begin{bmatrix} 1 \\ 1 \end{bmatrix}$   $\begin{bmatrix} 1 \\ -1 \end{bmatrix}$   $\begin{bmatrix} 1 \\ -1 \end{bmatrix}$   $\begin{bmatrix} 1 \\ -1 \end{bmatrix}$   $\begin{bmatrix} 1 \\ -1 \end{bmatrix}$   $\begin{bmatrix} 1 \\ -1 \end{bmatrix}$   $\begin{bmatrix} 1 \\ -1 \end{bmatrix}$   $\begin{bmatrix} 1 \\ -1 \end{bmatrix}$   $\begin{bmatrix} 1 \\ -1 \end{bmatrix}$   $\begin{bmatrix} 1 \\ -1 \end{$  $/(+$ ,  $\frac{1}{6}$   $\begin{array}{ccc} 1 & 0 & 0 & 0 \\ 0 & 0 & 0 & 0 \\ 0 & 0 & 0 & 0 \\ 0 & 0 & 0 & 0 \\ 0 & 0 & 0 & 0 \\ 0 & 0 & 0 & 0 \\ 0 & 0 & 0 & 0 \\ 0 & 0 & 0 & 0 \\ 0 & 0 & 0 & 0 \\ 0 & 0 & 0 & 0 \\ 0 & 0 & 0 & 0 \\ 0 & 0 & 0 & 0 \\ 0 & 0 & 0 & 0 \\ 0 & 0 & 0 & 0 \\ 0 & 0 & 0 & 0 \\ 0 & 0 & 0 & 0 \\ 0 & 0$  $\frac{1}{3}$  +07+ F

8, +1) 8, D )!\* \$8, E

+ '.-3 ++' O+", !% P0"+ /(' /"% ) " %+ % 0 + ' &) . ' 'F " , ) " %+ ,"-3-G(  $0($  !  $\%$  ' , ! + \$-" & + + ", -F " + " & ., , # (! ! - 0 + ' G , , ", + "- %' . + " \$-"/"-7- . &  $(+ 8$  $\pm$  \$, " ! -" -F " + 4' +' , - ! - ' !  $+$  + 8 .,, ''"!-, "8 F ! "<br>,-7' 30", !' '/ +, !" '' " - %  $(9\% / 48\% + 0 + 'F)$ 

 $H \leq \ll$ 

$$
: * * "\mathsf{H} / \& \mathsf{1} + (\mathsf{0}';
$$
  

$$
" + \mathsf{1}.\$
$$

#1,  $\frac{1}{2}$ ,  $\frac{1}{2}$ ,  $\frac{1}{2}$ 

& . ! " .- ., ) +7, '-" + '  $\$8'$  '  $\cup$  G, " 0"+ . . +  $\$$  ' 0", 'F !+" -<br>
.',  $\oplus$  % + +" $\$\%$  . ! , (' +, .- % ! -( + . !'"!-, (3, .-F % - (+"<br>
&8!--"!+" .++ 0, , ! 'K ,,-, .', 0", 'H 0, X- ++ ('"F

 $+$   $+$  $\frac{1}{2}$  /  $\frac{1}{2}$ %  $\cdot$ ,  $\cdot$  "S  $", ! + S " +$  $\sqrt[6]{ } + \sqrt[6]{ }$  ('  $\approx=$  @  $\%$  $#8$ ,  $) + (%$   $+(&8&AB$   $|(+,-&\ltimes$  .)  $++$